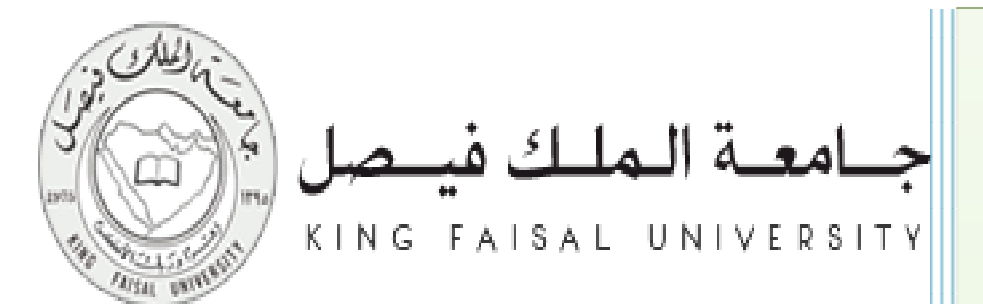

# **األساليب الكمية في اإلدارة**

# **د/ ملفي الرشيدي**

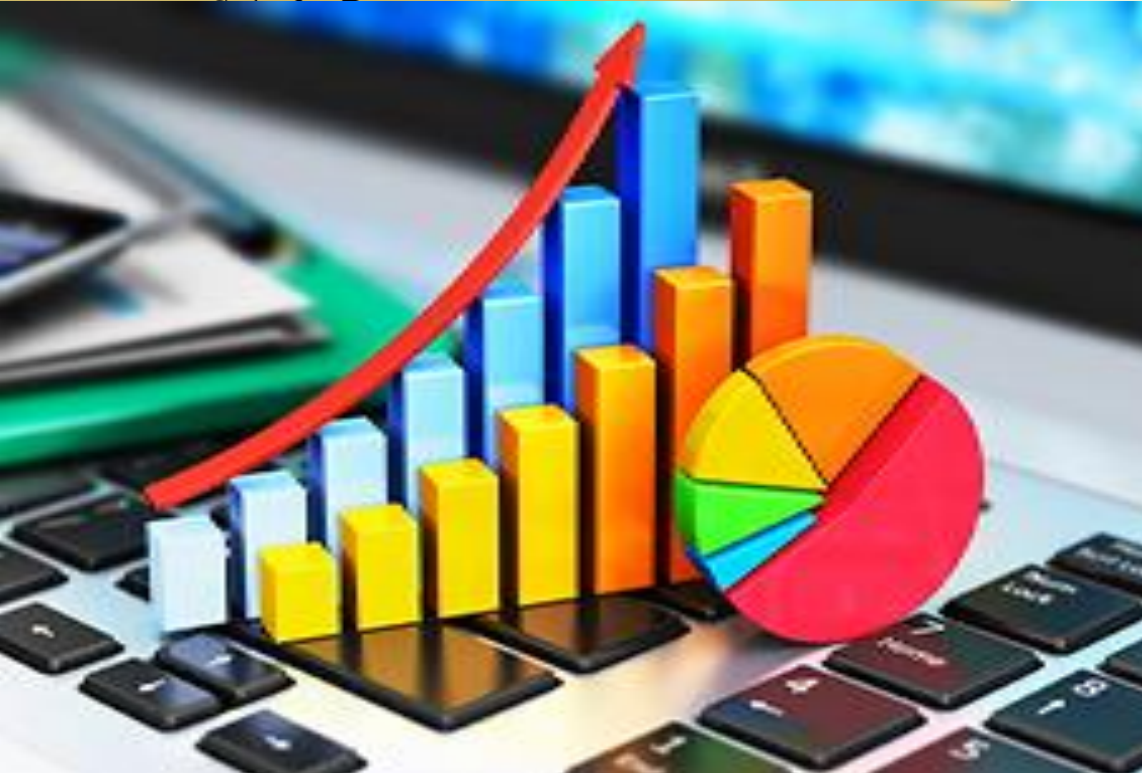

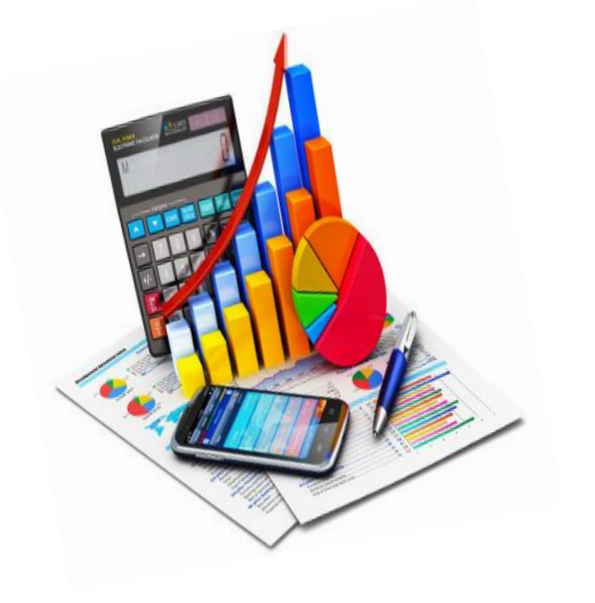

 **اعداد وتنسيق : مروى + متعب اعداد وتنسيق : مروى + متعب** **)) المحاضرة التاسعة ((**

- **أسلوب تحليل مغلف البيانات )**DEA **)**
	- **مفهوم الكفاءة وطرق قياسها**
	- **نماذج أسلوب تحليل مغلف البيانات**
- **نقاط القوة والضعف في أسلوب تحليل مغلف البيانات**
- **استخدام برنامج** Lingo **في حل مسائل البرمجة الخطية**

#### **أسلوب تحليل مغلف البيانات** (DEA(

- **أسلوب تحليل مغلف البيانات )**Analysis Envelopment Data **)هو أسلوب كمي في القياس المقارن باألفضل، وتقويم األداء، وقياس الكفاءة النسبية )**Efficiency Relative **)لعدد من وحدات اتخاذ القرار )**Units Making Decision **)المتماثلة في األهداف ونشاط العمل.**
	- **تعتمد على وجود بيانات كمية دقيقة لمدخالت** (Inputs (**ومخرجات** (Outputs (**كل وحدة قرار )**DMU**).**
- **الهدف العام هو الوصول ألفضل الممارسات لتعظيم المخرجات أو تقليل المدخالت، ومن ثم تحقيق أهداف وحدة القرار بكفاءة أعلى.**
	- **هو أسلوب برمجة رياضية ال معلمي، بمعنى أنه ال حاجـة الـى وضـع اية فرضيات )صيغة رياضية( للدالـة التـي تـربط بـين المتغيـرات التابعـة والمـستقلة.**
- **وفقا لهذا األسلوب يتم حل نموذج برمجة خطية لكل وحدة من وحدات اتخاذ القرار على حده، ومن ثم تحديد مستوى كفاءتها نسبة إلى الوحدات الواقعة على منحنى الكفاءة )**Frontier Efficiency**).**
- **يعود سبب تسمية هذا األسلوب باسم تحليل مغلف البيانات إلى أن الوحدات اإلدارية الكفؤة تكون في المقدمة وتغلف الوحدات اإلدارية غير الكفؤة، وعليه يتم تحليل البيانات التي تغلفها الوحدات الكفؤة.**

#### **التطور التاريخي ألسلوب تحليل مغلف البيانات:**

- **كانت بداية أسلوب تحليل مغلف البيانات عام ،**1957 **حيث اقترح** Farrell **مدخال لقياس الكفاءة باالعتماد على فكرة »منحنيات الكفاءة«.**
- **عام ،**1978 **قدم كل من:** Rhodes and Cooper ,Charnes **ألول مرة مفهوم تحليل مغلف البيانات عن طريق نموذج أولي يركز على محاولة تقدير التحسينات الممكنة في المدخالت )االقتصاد في المدخالت( مع تحقيق نفس المستوى الحالي من المخرجات، مع افتراض ما يعرف في علم االقتصاد بـ »ثبات العائد على اإلنتاج«.**
	- **عام ،**1984 **قدم كل من:** Cooper and Charnes ,Banker **نموذجا آخر لتحليل مغلف البيانات يأخذ في االعتبار افتراض »تغير العائد على اإلنتاج«.**

#### **مفهوم الكفاءة وطرق قياسها**

**تعرف الكفاءة بشكل عام بأنها نسبة المخرجات الموزونة إلى المدخالت الموزونة.**

# ا**لكفاءة =** الموزونة المخرجات<br>الكفاءة = الموزونة المدخلات

- **يعتمد قياس الكفاءة النسبية لتشكيلة من وحدات القرار )**DMUs **)على مقارنة ناتج قسمة مجموع المخرجات على مجموع المدخالت لكل منشأة مع المنشآت األخرى، وإذا حصلت منشأة على أفضل نسبة كفاءة فإنها تصبح »حدود كفؤة«، وتقاس درجة عدم الكفاءة للمنشآت األخرى نسبة إلى الحدود الكفؤة باستعمال الطرق الرياضية، ويكون مؤشر الكفاءة لمنشأة محصور بين القيمة واحد )**1**( والذي يمثل الكفاءة الكاملة، والقيمة صفر )**0**( والذي يمثل عدم الكفاءة الكاملة.**
	- **مثال: في حالة وجود مدخل واحد ومخرج واحد:**

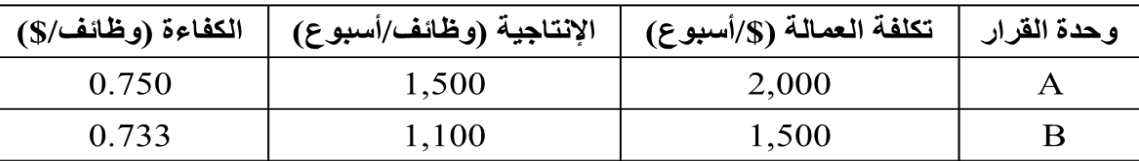

**يالحظ أن االعتماد على مدخل آخر لقياس الكفاءة قد يعطي نتيجة مختلفة.**

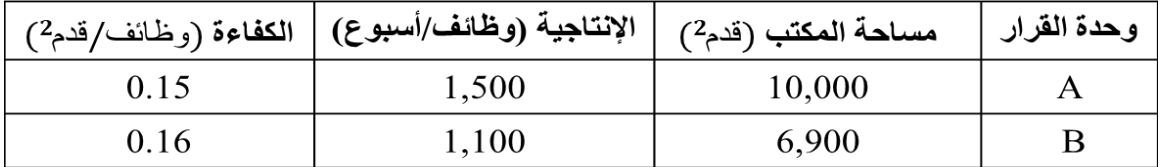

**ولذلك يؤخذ في االعتبار عند قياس الكفاءة جميع المدخالت وجميع المخرجات مع تحديد أوزان له.**

 **ولمزيد من التوضيح لفكرة الكفاءة النسبية، نفترض في المثال السابق أن هناك ثالث وحدات قرار لكل منها مدخل واحد )كلفة العمالة( ومخرج واحد )اإلنتاجية(، وأن نتائج قياس الكفاءة كانت على النحو التالي:**

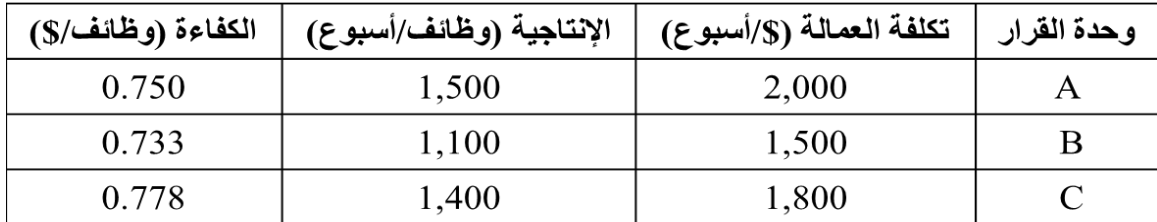

**يالحظ أن الوحدة** C **حققت أعلى نسبة كفاءة )**0.778**( مقارنة بالوحدات األخرى، وبالتالي تعتبر هذه الوحدة هي الحدود الكفؤة )**benchmark **)وتقارن بها باقي الوحدات عند حساب الكفاءة النسبية. وبناء على ذلك تكون الكفاءة النسبية للوحدات الثالث على النحو التالي:**

الوحدة لهذه الكفاءة نسبة وحدة لكل النسبية الكفاءة **=**  الكفؤة الحدود كفاءة نسبة

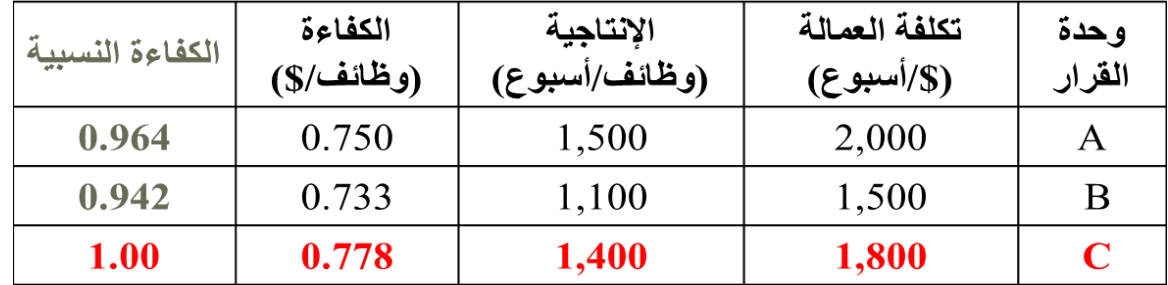

#### **منحنى الكفاءة: )**Frontier Efficiency **)**

**منحنى الكفاءة هو منحنى يغلف مجموعة البيانات المتمثلة في النسبة بين المخرجات والمدخالت لمجموعة الوحدات محل المقارنة )**DMUs **)بحيث يحدد المستوى األمثل للكفاءة عند كل مستوى نسبي للمدخالت والمخرجات.**

**وتقع الوحدات التي تحقق الكفاءة النسبية التامة )الواحد الصحيح( على المنحنى تماما، بينما تقع باقي الوحدات التي لم تصل كفاءتها النسبية إلى الواحد الصحيح أسفل المنحنى.**

**والشكل التالي يوضح الفكرة السابقة:**

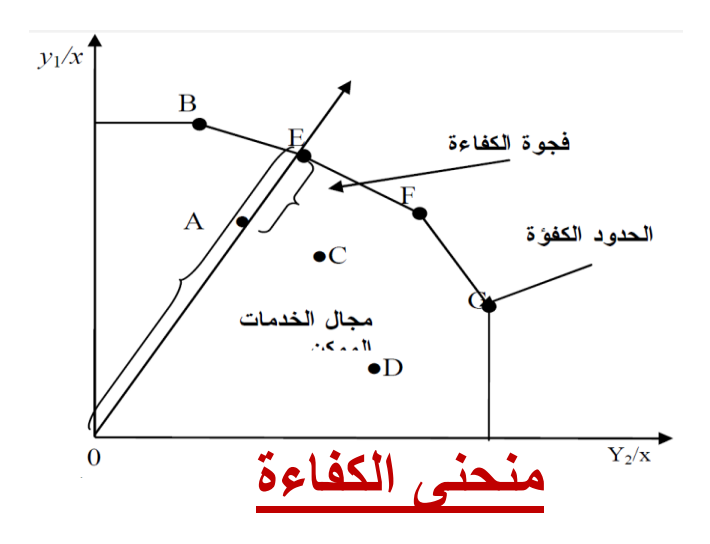

#### **أنواع الكفاءة:**

**بصفة عامة توجد أنواع متعددة من الكفاءة. ويعتمد أسلوب تحليل مغلف البيانات على قياس ثالثة أنواع للكفاءة هي:**

.1 **الكفاءة الفنية )**Efficiency Technical**): وتعني مقدرة الوحدة على الحصول على أكبر قدر من اإلنتاج باستخدام المقادير المتاحة من المدخالت.**

.2 **الكفاءة التوظيفية )**Efficiency Allocative**): تعكس مقدرة الوحدة على استخدام المزيج األمثل للمدخالت آخذة في االعتبار أسعار المدخالت والتقنيات اإلنتاجية المتاحة.**

.3 **الكفاءة الحجمية )**Efficiency Scale**): وتعكس المدى الذي يمكن للوحدة االستفادة منه بالعودة إلى الحجم األمثل، وهو مستوى** 

**العمليات أو رأس المال الذي إذا تجاوزته الوحدة فإنها ال تحقق أي عوائد إضافية.**

**نماذج تحليل مغلف البيانات** (Models DEA(

**يوجد نماذج متعددة ألسلوب تحليل مغلف البيانات، تختلف فيما بينها وفقا لعنصرين أساسيان هما:**

.1 **نوع العائد على اإلنتاج )ثابت أو متغير(.**

.2 **نوع دالة الهدف )تعظيم المخرجات أو تقليل المدخالت(.**

- **يعتبر العائد على اإلنتاج ثابتا )**(CRS (scale to return Constant **)إذا كانت أي زيادة في المدخالت يترتب عليها زيادة بنفس النسبة في المخرجات، أما العائد المتغير على اإلنتاج )**(VRS (scale to return Variable **)فيعني أن أي زيادة في المدخالت يترتب عليها زيادة بنسبة مختلفة )أقل أو أعلى( في المخرجات.**
- **إذا كان الهدف من النموذج هو تقليل المدخالت، فإن النموذج يسمى »ذو توجه مدخلي« )**Oriented-Input**)، أي يهدف إلى استخدام أقل كمية من المدخالت لتقديم المستوى الحالي من المخرجات، أما إذا كان الهدف هو تعظيم المخرجات فإن النموذج يسمى »ذو توجه مخرجي« )**Oriented -Output**)، أي يهدف إلى تقديم أكبر كمية من المخرجات باستخدام الكمية المتاحة من المدخالت.**

 **سنقتصر في عرضنا ألسلوب تحليل مغلف البيانات على نموذج ذو توجه مدخلي يفترض تغير العائد على اإلنتاج وذلك لقياس الكفاءة الفنية.**

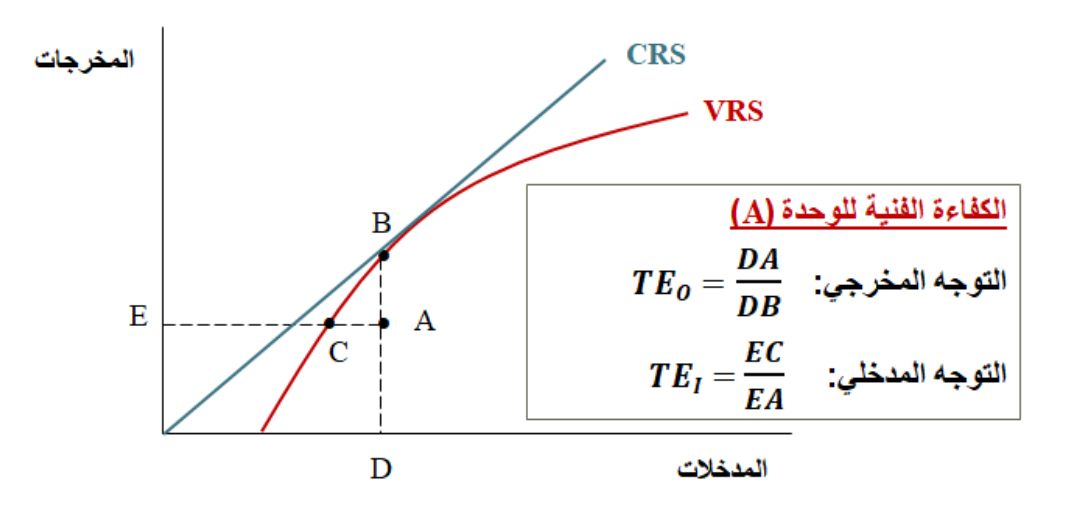

#### :DEAطريقة تنظيم البيانات في نموذج

DMUs K وحدات القرار M Inputs المدخلات N Outputs المغرجات

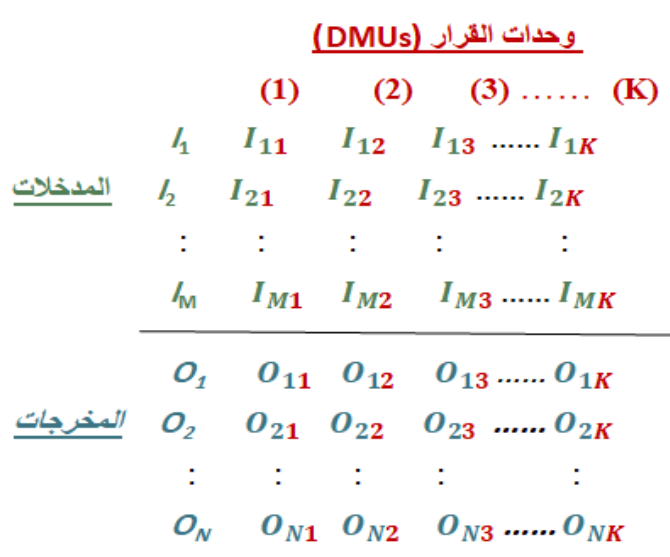

وفقا لأسلوب تحليل مغلف البيانات، يتم حل نموذج برمجة خطية لكل وحدة قرار. ولأي وحدة قرار (j) يكون النموذج بالشكل التالي:

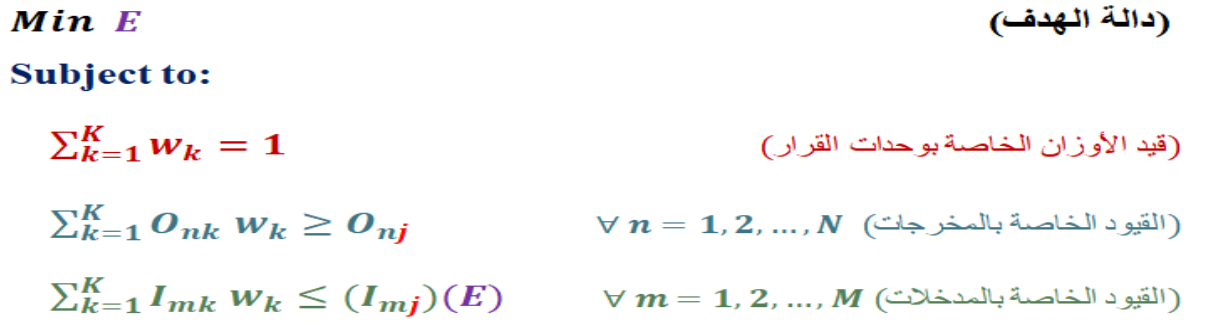

#### **مثال:**

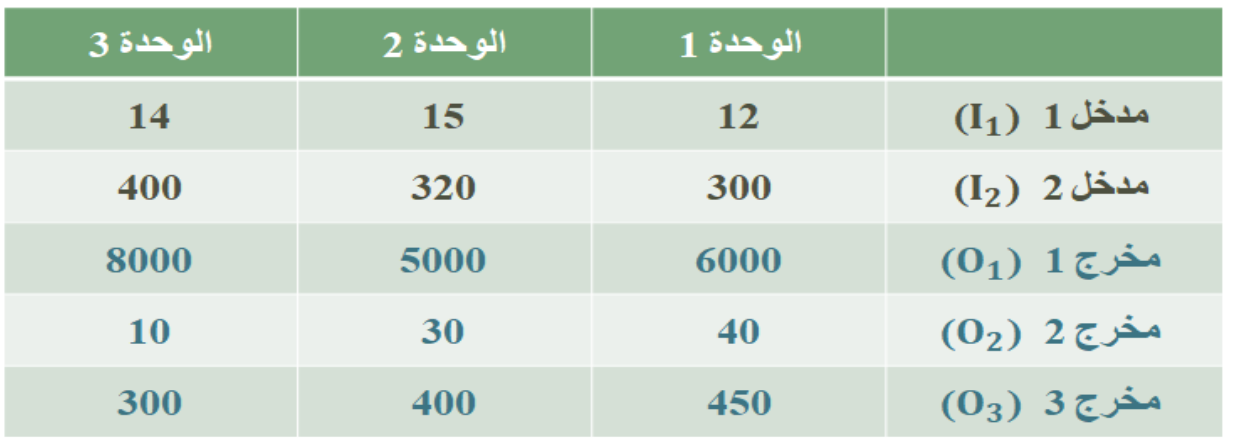

#### نموذج البرمجة الخطية للوحدة ١:

Min E

 $\ell = 1, 2, \ldots$ 

(دالة الهدف)

#### **Subject to:**

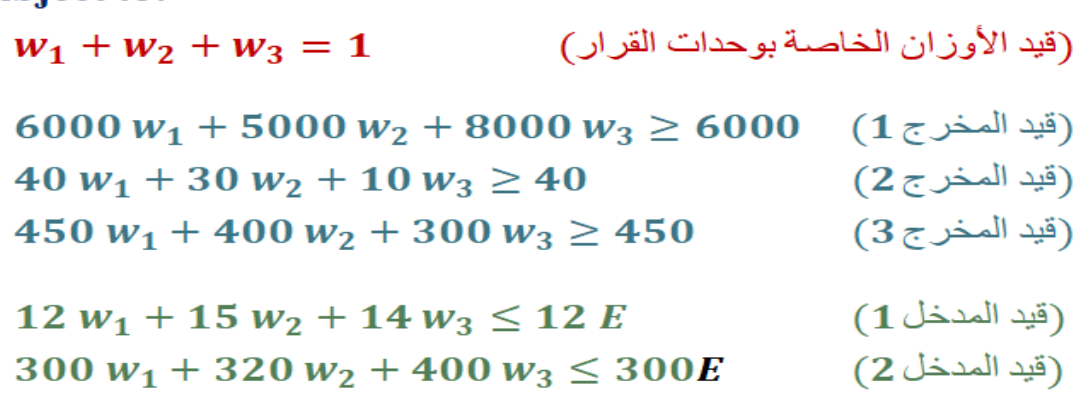

نموذج البرمجة الخطية للوحدة 2: (دالة الهدف) Min E **Subject to:**  $W_1 + W_2 + W_3 = 1$  (قيد الأوزان الخاصة بوحدات القرار)  $(15000 W_1 + 5000 W_2 + 8000 W_3 \ge 5000$  (قيد المخرج 1) (قيد المخر ج 2)  $40 w_1 + 30 w_2 + 10 w_3 \ge 30$  $(3 \pi)^{1/2}$ (قید المخرج 3 $(3 \pi)^{1/2}$  (3)  $W_1 + 400 W_2 + 300 W_3 \ge 400$ (قيد المدخل 1)  $12 w_1 + 15 w_2 + 14 w_3 \le 15 E$  $300 w_1 + 320 w_2 + 400 w_3 \leq 320E$  (قيد المدخل) نموذج البرمجة الخطية للوحدة 3:

(دالة الهدف) Min E

**Subject to:** 

 $w_1 + w_2 + w_3 = 1$  (قيد الأوزان الخاصة بوحدات القرار)  $(15000 W_1 + 5000 W_2 + 8000 W_3 \ge 8000$  (قيد المخرج) (قيد المخر ج 2)  $40 w_1 + 30 w_2 + 10 w_3 \ge 10$  $450 w_1 + 400 w_2 + 300 w_3 \ge 300$ (قيد المخرج 3) (قيد المدخل 1 )  $12 w_1 + 15 w_2 + 14 w_3 \le 14 E$  $300 w_1 + 320 w_2 + 400 w_3 \le 400E$  (2) أَقِيدَ الْمَدْخَلَ

**نقاط القوة والضعف في أسلوب تحليل مغلف البيانات**

**نقاط القوة:**

- **التعامل مع مدخالت ومخرجات متعددة في نفس الوقت.**
- **عدم افتراض شكل محدد للعالقة بين المدخالت والمخرجات.**
- يتم قياس الكفاءة نسبة للوحدات المتماثلة في الأهداف ونشاط الع*مل.* @am3007 @MeTo0\_34

**يمكن أن يكون للمدخالت والمخرجات وحدات قياس مختلفة.**

**نقاط الضعف:**

- **أخطاء القياس للمدخالت أو المخرجات تؤدي إلى اختالفات كبيرة في النتائج.**
	- **أسلوب** DEA **ال يقيس الكفاءة المطلقة.**
	- **ال يمن استخدام االختبارات اإلحصائية في تحليل النتائج.**
- **إذا كان حجم البيانات كبيرا ، قد يمثل ذلك صعوبة عند إعداد النماذج وإجراء الحسابات.**

**برنامج** Lingo **لحل مسائل البرمجة الخطية**

 **لنأخذ الشكل التالي كأحد مخرجات مسألة برمجة خطية.**

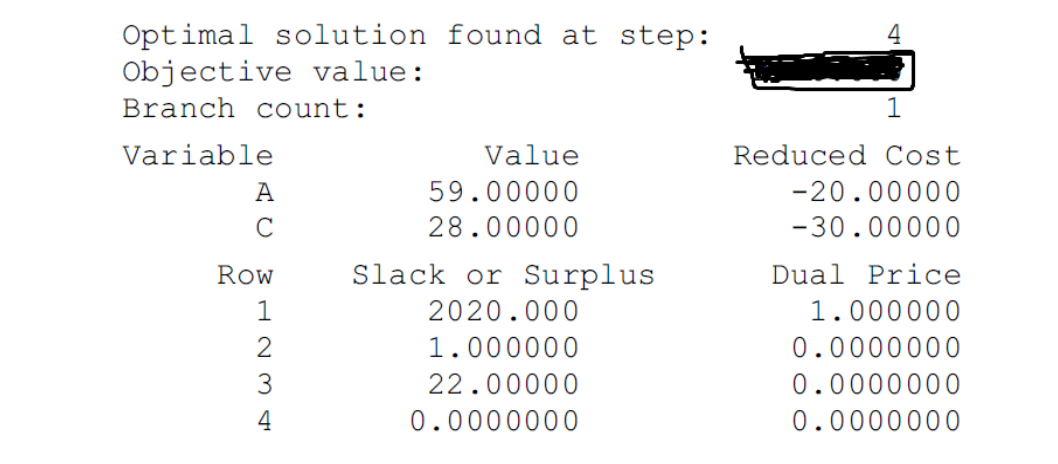

**فإن يمكن معرفة : دالة الهدف =** 2020

**المتغير األول )**59 =A **)، المتغير الثاني** (28=C(**و** 22=2S 1,=1S

#### **)) المحاضرة الثانية عشر ((**

#### **المحاكاة– الجزء االول**

# Simulation- Part I

# **مفهوم المحاكاة**

- **المحاكاة هي محاولة لنسخ أو تصوير مالمح وخصائص نظام حقيقي أو واقعي في شكل نموذج افتراضي.**
- **النظام )**System**):** هو مجموعة من المكونات )أفراد آالت ... الخ( التي تتفاعل مع بعضها البعض بغرض إنجاز هدف محدد.
	- تهدف المحاكاة إلى دراسة خصائص النظام بشكل أكثر تفصيال ومحاولة تصور ما قد يكون عليه شكل النظام في المستقبل باالعتماد على نتائج عملية المحاكاة.
		- تعتبر المحاكاة إحدى الطرق المهمة لحل المشاكل إذا تعذر حلها بالطرق التحليلية أو العددية.

#### **تطبيقات المحاكاة**

**توجد العديد من المجاالت التي يستخدم فيها أسلوب المحاكاة، من بينها ما يلي:**

- **التنبؤ بالمبيعات.**
- **دراسة صفوف االنتظار.**
- **تخطيط ومراقبة المخزون.**
- **تخصيص االستثمارات الرأسمالية.**
	- **تصميم نظم التوزيع.**
		- **جدولة العمليات.**

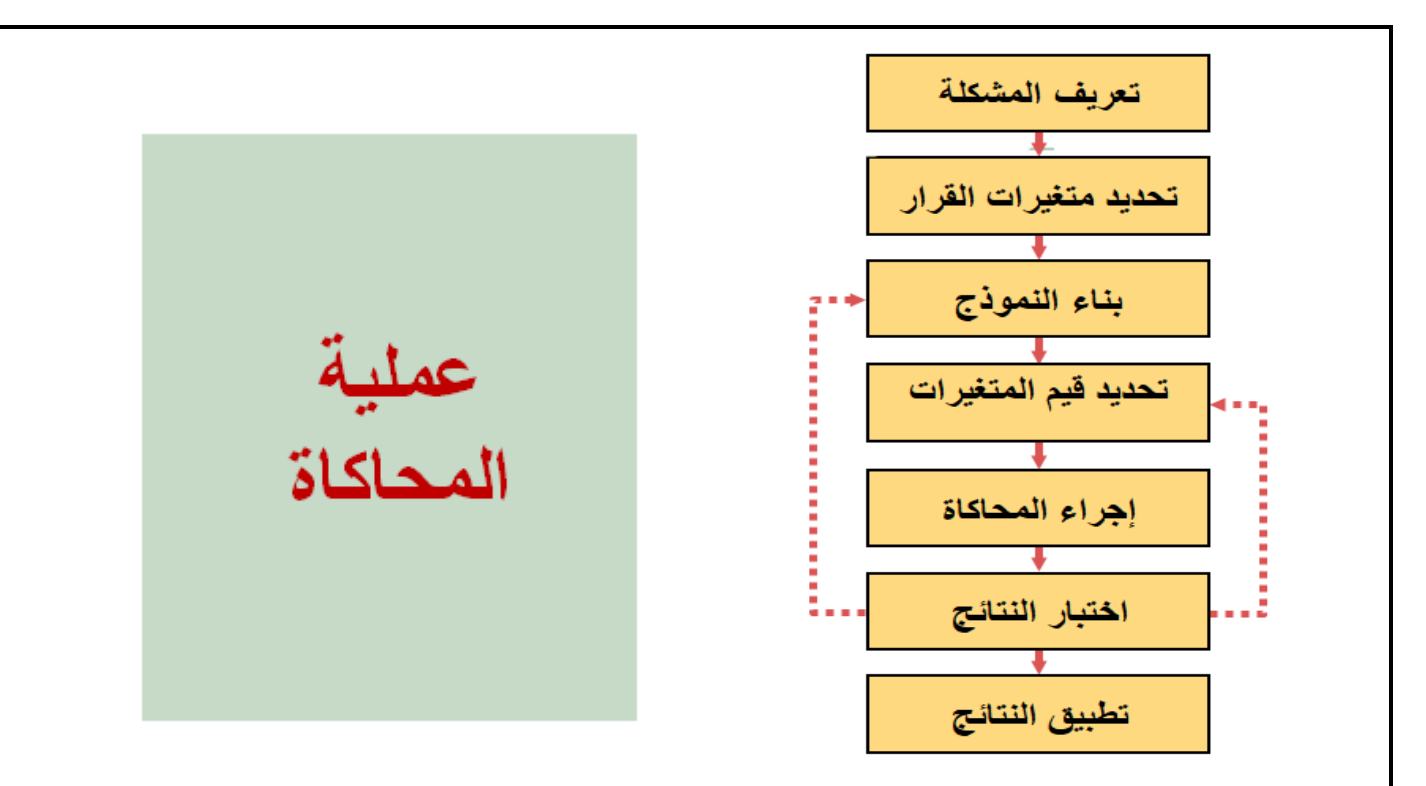

# **مزايا المحاكاة**

- **.**1 **السهولة والمرونة النسبية.**
- **.**2 **يمكن استخدامها لتحليل المشاكل الحقيقية التي يصعب تمثيلها وحلها بأغلب الطرق التقليدية خاصة التي يكون فيها حجم البيانات كبيرا.**
	- **.**3 **إمكانية تحليل عوامل إضافية غير موجودة اآلن في النظام لكنها قد تؤثر في عمل النظام إن وجدت. )**? if What **)**
		- **.**4 **تحاكي النظام الحقيقي دون التداخل مع عناصره بما يمكن من دراسته دون أي تأثير أو تغيير فيه.**
		- **.**5 **دراسة اآلثار التفاعلية )**effect interactive (**بين مكونات أو متغيرات النظام وتحديد مدى أهمية كل منها.**

#### **محددات المحاكاة**

- **.**1 **في بعض الحاالت، قد تكون عملية المحاكاة مكلفة وتتطلب وقت كبير.**
- **.**2 **المحاكاة في األساس هي أسلوب يعتمد على التجربة والمحاولة والخطأ، لذلك يمكن أن ينتج عنها حلول مختلفة في المحاوالت المتكررة.**
	- **.**3 **يراعى عند تصميم النموذج أن يشتمل على جميع الشروط والقيود المراد اختبارها أو دراستها.** @am3007 @MeTo0\_34

**.**4 **نموذج المحاكاة هو نموذج فريد يستخدم فقط لتحليل النظام الذي صمم من أجله. بمعنى آخر، ال يوجد نموذج محاكاة يصلح لتمثيل جميع األنظمة أو المشاكل الحقيقية.**

# **طرق المحاكاة**

**توجد عدة أساليب للمحاكاة أشهرها وأكثرها استخداما في كثير من التطبيقات هو أسلوب »مونت-كارلو« )**Carlo-Monte **) والذي يصنف من بين النماذج االحتمالية، وتتمثل خطوات هذا األسلوب فيما يلي:**

- **.**1 **تحديد التوزيعات االحتمالية الخاصة بعناصر أو متغيرات النظام.**
	- **.**2 **حساب التوزيع االحتمالي المتجمع لكل متغير.**
- **.**3 **إيجاد الحدود الدنيا والعليا لفترات األرقام العشوائية التي سوف تستخدم في عملية المحاكاة.**
	- **.**4 **توليد األرقام العشوائية وفق الحدود التي تم إيجادها في الخطوة السابقة.**
		- **.**5 **محاكاة النظام اعتمادا على سلسلة من المحاوالت.**

#### **محاكاة الطلب**

**مثال )**1**(:**

**في دراسة للطلب اليومي على أحد المنتجات، تم تسجيل الطلبات اليومية على مدار** 200 **يوم وكان التوزيع التكراري للطلب اليومي كالتالي:**

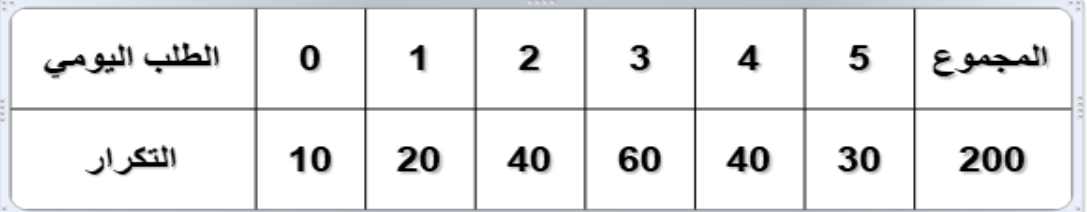

**-**1 **محاكاة الطلب اليومي في األيام العشرة القادمة باستخدام أسلوب مونت-كارلو.**

**-**2 **حساب الطلب اليومي المتوقع.**

**-**1 **تحديد كل من التوزيع االحتمالي والتوزيع االحتمالي المتجمع:**

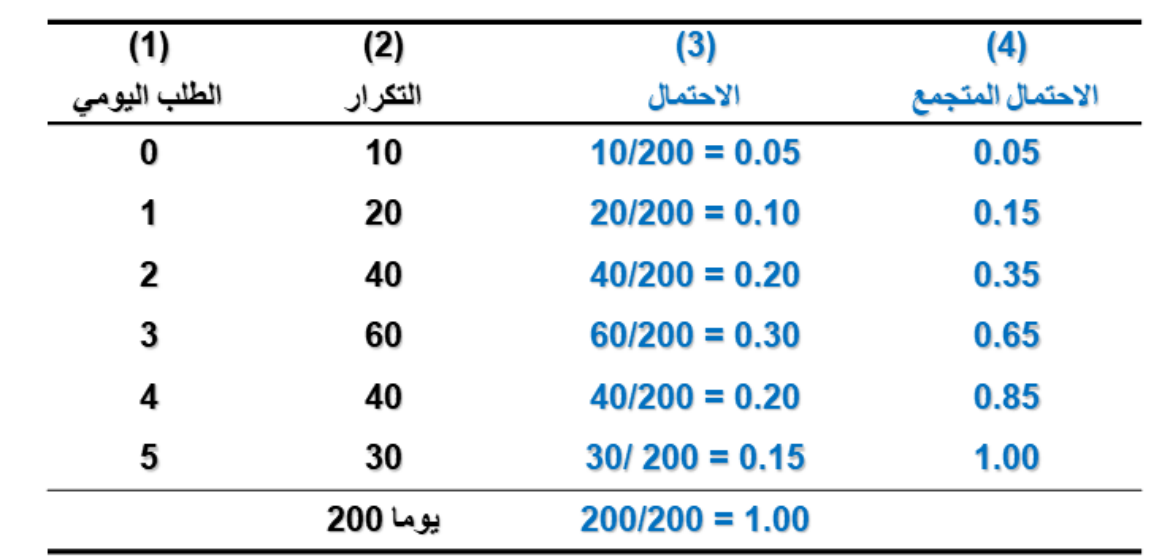

#### **-**2 **تخصيص األرقام العشوائية:**

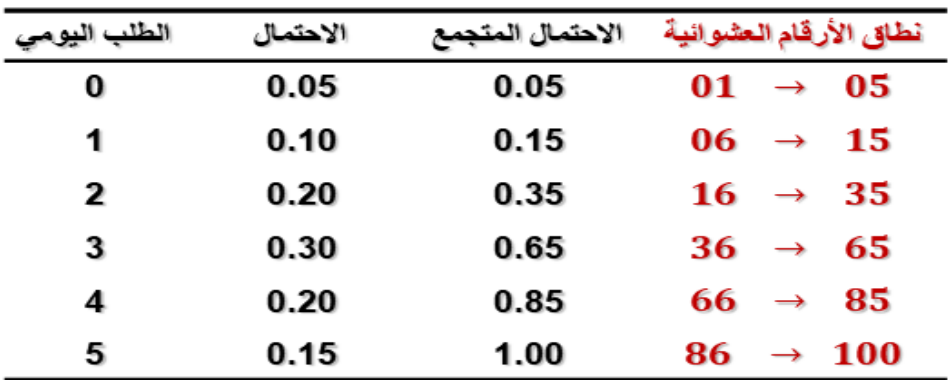

**يحدد نطاق األرقام العشوائية المناظر لكل مستوى من مستويات الطلب كالتالي:**

**لمستوى الطلب األول: نبدأ من الرقم واحد وننتهي عند قيمة االحتمال المتجمع مضروبة في مئة.**

**لباقي المستويات: نبدأ من القيمة التالية لنهاية النطاق السابق وننتهي عند قيمة االحتمال المتجمع مضروبة في مئة.**

٣- توليد الأرقام العشوائية (معطى): 52, 37, 82, 69, 98, 96, 33, 50, 88, 90

**-**4 **محاكاة الطلب لعشرة أيام قادمة:**

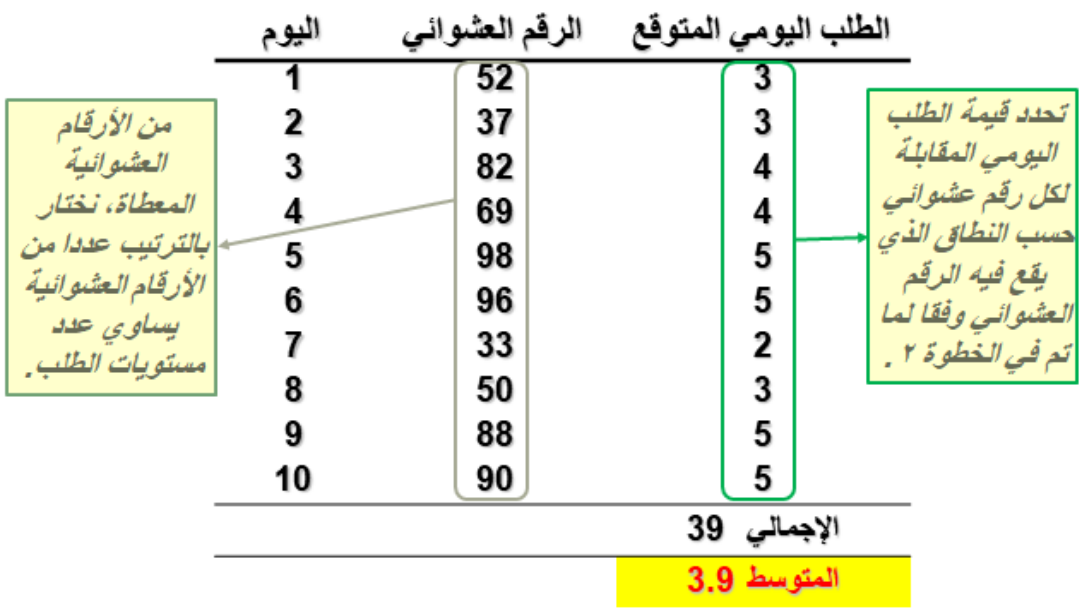

t.

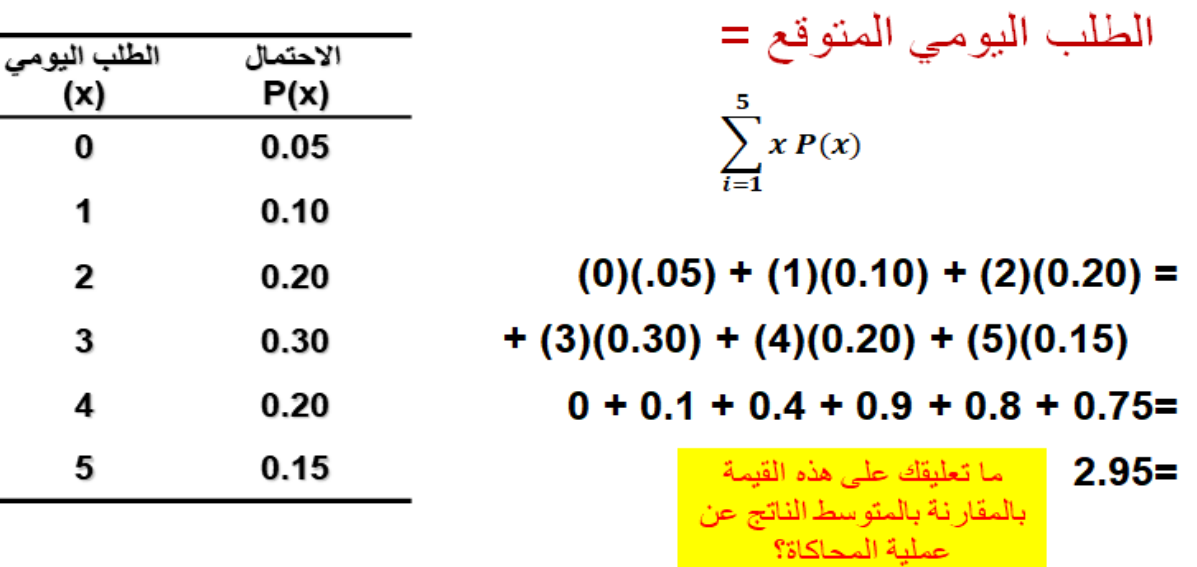

# **محاكاة صفوف االنتظار**

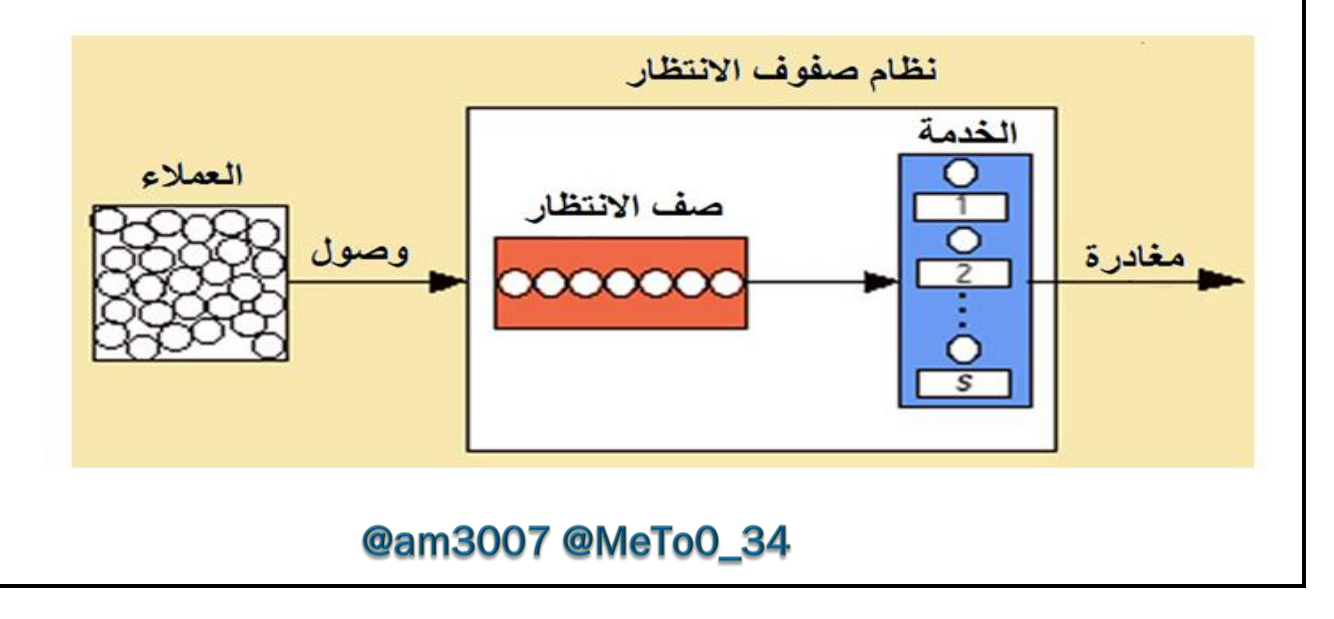

#### **مثال )**2**(:**

**لدراسة مشكلة صفوف االنتظار لعمالء أحد البنوك، تم مالحظة كل من: معدل وصول العمالء ومعدل الخدمة في الساعة، فكانت البيانات على النحو التالي:**

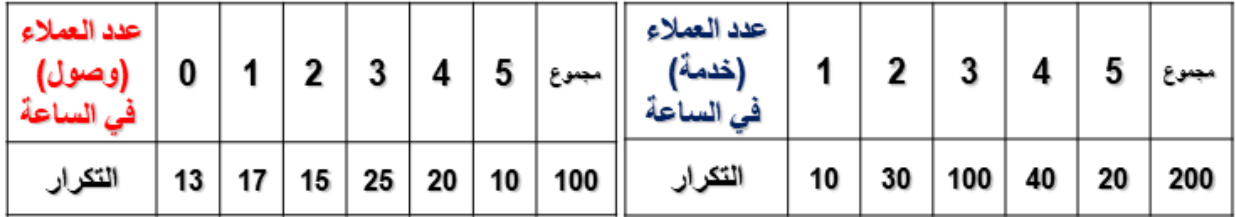

**المطلوب:**

**-**1 **محاكاة نظام صف االنتظار للبنك في الساعات الخمسة عشر القادمة باستخدام أسلوب مونت-كارلو.**

**-**2 **حساب كل من: متوسط معدل الوصول – متوسط معدل االنتظار – متوسط معدل الخدمة.**

#### **معدل وصول العمالء في الساعة:**

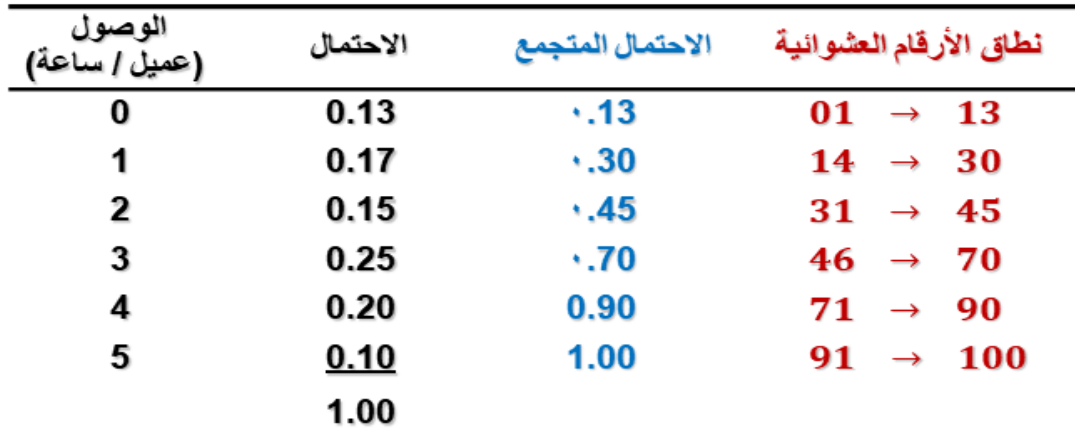

**معدل خدمة العمالء في الساعة:**

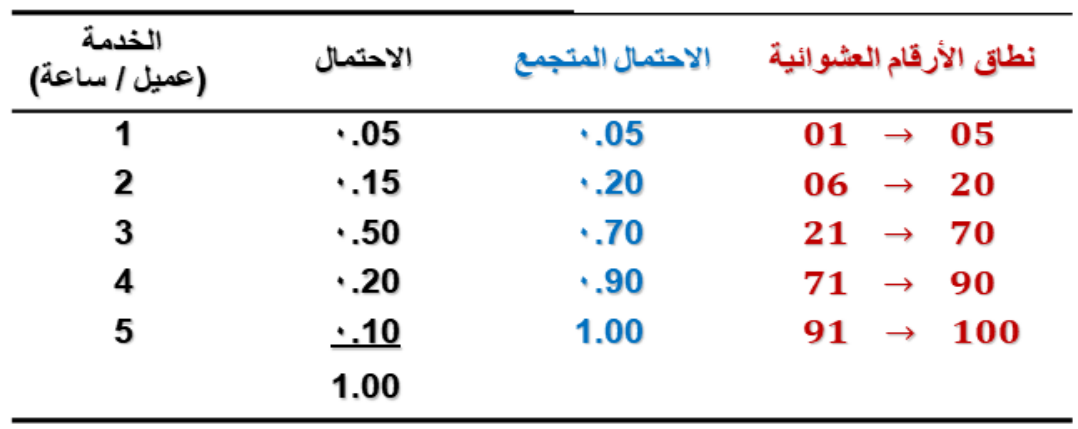

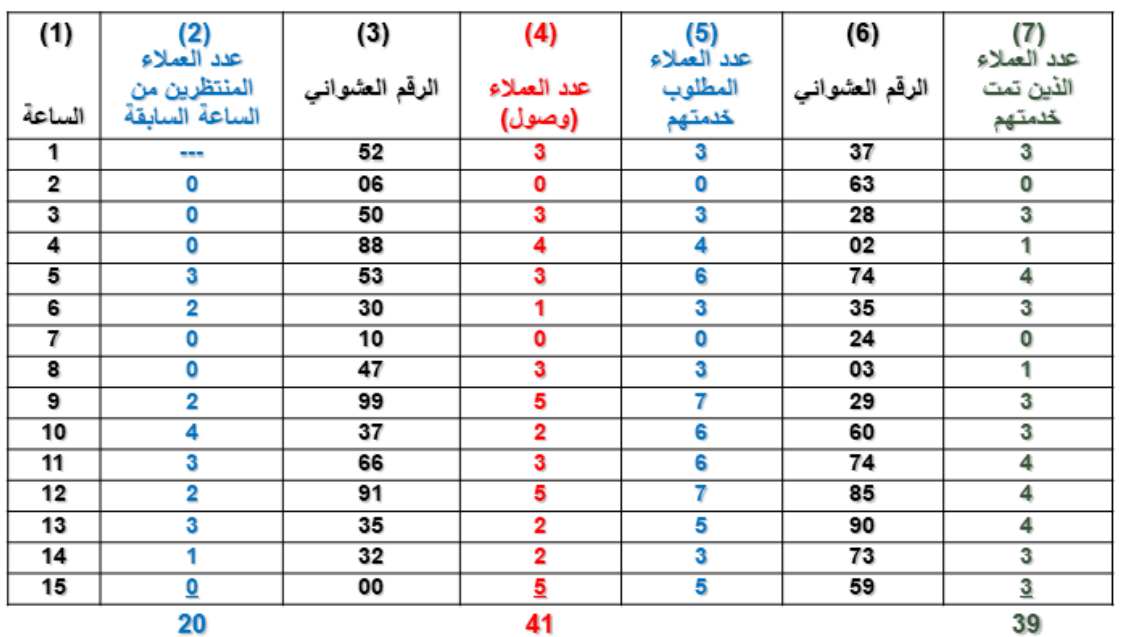

- **.**1 **يبدأ عمود »عدد العمالء المنتظرين« بالرقم صفر. )أول قيمة في عمود** 2**(**
- **.**2 **يتم توقع عدد العمالء الواصلين في الساعة باستخدام األرقام العشوائية المعطاة )عمود** 3**( والتوزيع االحتمالي لمعدل وصول العمالء في الساعة. )عمود** 4**(**
- **.**3 **عدد العمالء المطلوب خدمتهم = عدد العمالء المنتظرين من الساعة السابقة + عدد العمالء الذين وصلوا في الساعة الحالية. )عمود** 5**(**
- **.**4 **يتم توقع عدد العمالء الذين يتم خدمتهم في الساعة باستخدام األرقام العشوائية المعطاة )عمود** 6**( والتوزيع االحتمالي لمعدل خدمة العمالء في الساعة. )عمود** 7**(**

**.**5 **عدد العمالء المنتظرين في بداية الساعة التالية = عدد العمالء المطلوب خدمتهم في الساعة الحالية – عدد العمالء الذين تمت خدمتهم في الساعة الحالية. )باقي القيم في عمود** 2**(**

■ 
$$
a\bar{c}
$$
  $a\bar{c}$   $a\bar{c}$  <math display="inline</p>

**)) المحاضرة الثالثة عشر((**

**المحاكاة– الجزء الثاني** 

Simulation- Part II

**محاكاة المخزون**

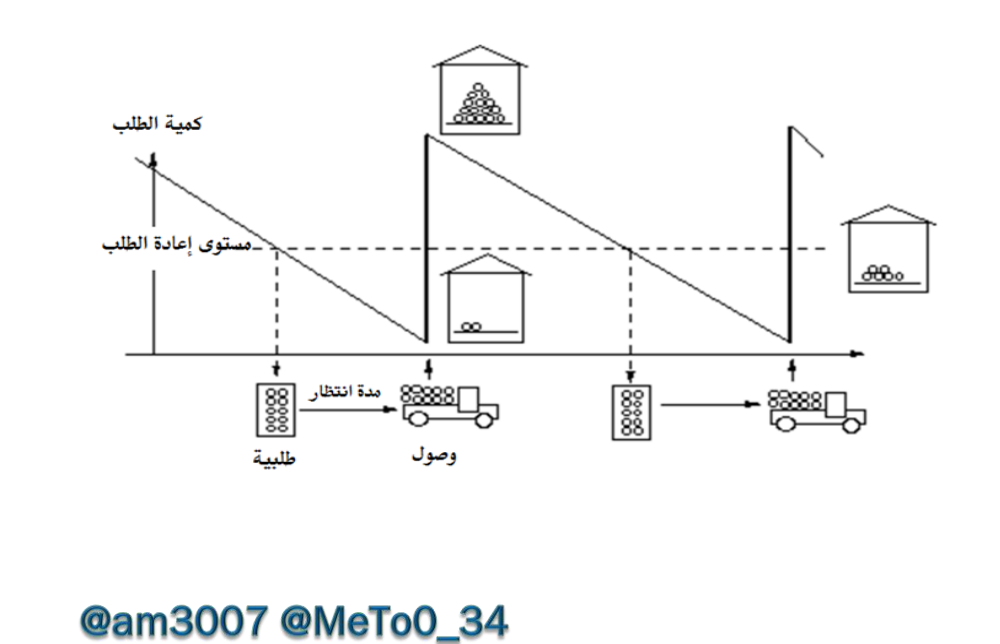

#### **مثال )**3**(:**

**يريد مدير أحد المتاجر دراسة الطلب اليومي على قوارير المياه وتحديد مستوى المخزون ومستوى إعادة الطلب، فقام بتسجيل** 

**الطلب على مدار** 300 **يوم وكان كالتالي:**

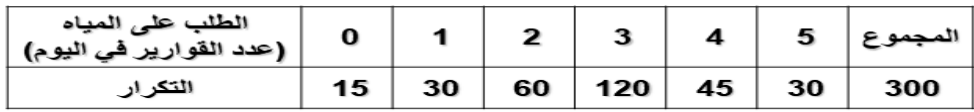

وكان التوزيع التكر اربي لمدد انتظار آخر. ٥٠ طلبية قام بها المتجر على النحو التالي:

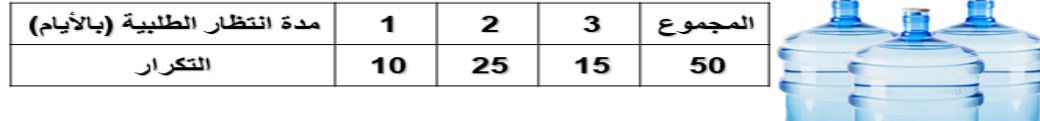

**فإذا علمت أن مستوى إعادة الطلب هو** 5 **وحدات وأن كل طلبية تحتوي على** 10 **قوارير مياه وأن مستوى المخزون الحالي هو** 10 **وحدات، المطلوب:**

- **.**1 **محاكاة النظام في األيام العشرة القادمة باستخدام أسلوب مونت-كارلو.**
- **.**2 **حساب متوسط تكلفة الطلبيات في اليوم إذا كانت تكلفة الطلبية الواحدة** 10 **دوالرات.**
- **.**3 **حساب متوسط التكلفة اليومية للتخزين إذا كان تخزين الوحدة الواحدة يتكلف** 0.5 **دوالر في اليوم.**
- **.**4 **حساب المتوسط اليومي لإليرادات الضائعة إذا كانت قيمة اإليراد المتوقع من كل وحدة يبيعها المتجر تساوي** 8 **دوالرات.**
	- **.**5 **حساب التكاليف اإلجمالية للمخزون في اليوم.**

**الطلب اليومي:**

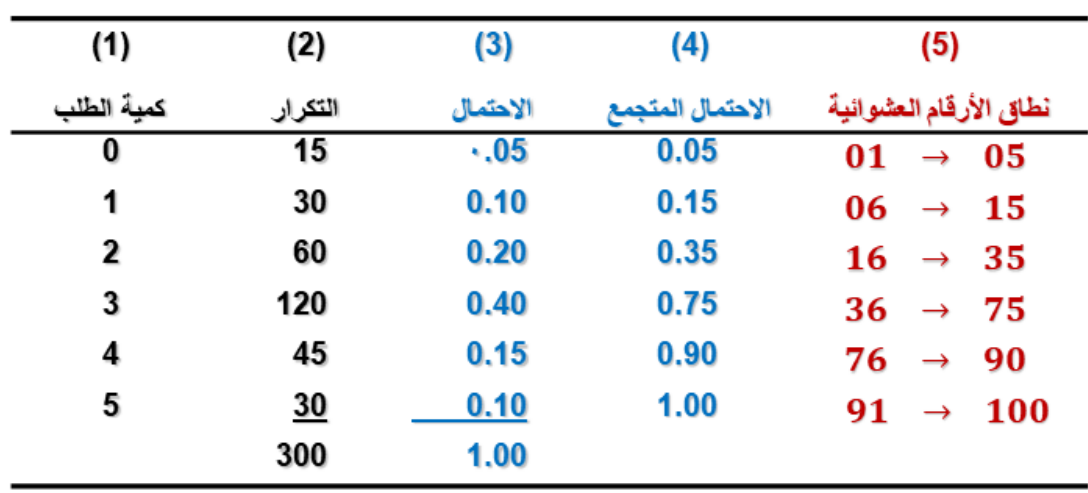

**مدة انتظار وصول الطلبية:**

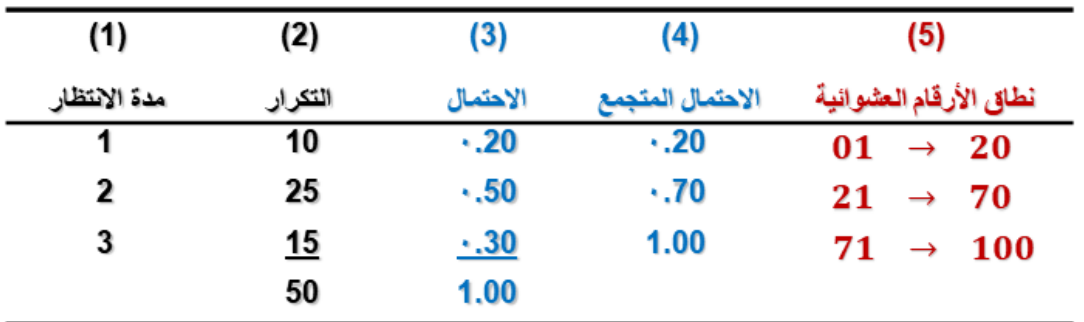

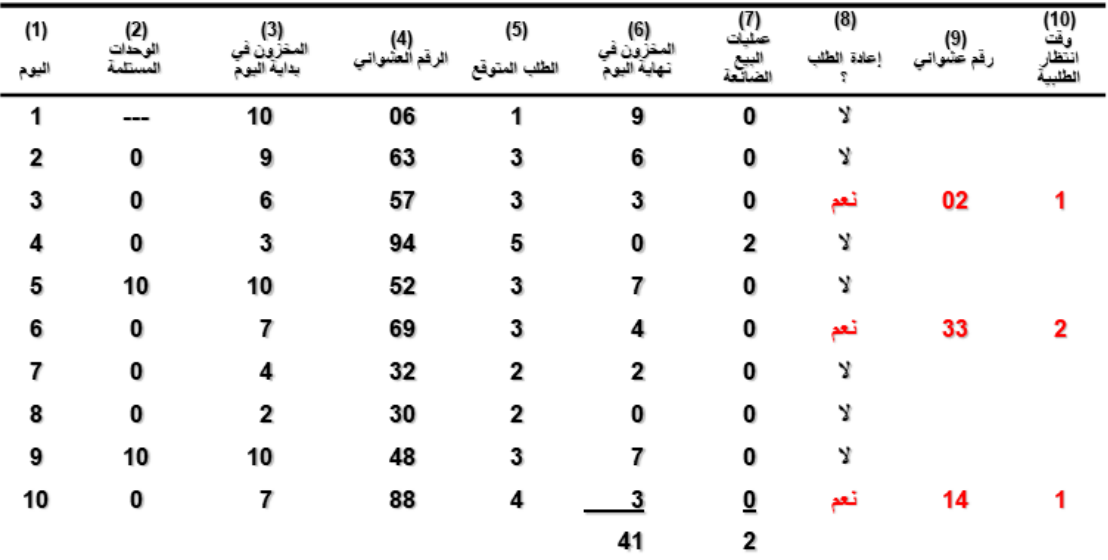

#### **خطوات الحل:**

- **.**1 **يبدأ الجدول عند كل يوم بتسجيل عدد الوحدات المستلمة إن وجد )في حال كانت هناك طلبية موعد وصولها في نفس اليوم(. )عمود** 2**(**
	- **.**2 **قم بإضافة الوحدات المستلمة إلى المخزون الحالي )عمود** 3**(**
- **.**3 **قم بتوقع الطلب اليومي مستخدما األرقام العشوائية المعطاة )عمود** 4**( والتوزيع االحتمالي للطلب اليومي. )عمود** 5**(**
	- **.**4 **مخزون نهاية اليوم = مخزون بداية اليوم – الطلب )عمود** 6**(**

**)في حالة عدم توفر كل الوحدات المطلوبة يكون مخزون نهاية اليوم صفرا ويسجل عدد الوحدات غير المتوفرة في العمود رقم .)**7

- **.**5 **إذا كان مخزون نهاية اليوم يساوي** 5 **أو أقل )نقطة إعادة الطلب(، يتم عمل طلبية جديدة وتقدير مدة انتظارها باستخدام األرقام العشوائية المعطاة )عمود** 9**( والتوزيع االحتمالي لمدة انتظار الطلبية.**
	- **.**6 **مستوى المخزون في بداية اليوم التالي = مخزون نهاية اليوم الحالي + كمية الطلبية )إن وصلت(**
	- منو سط تكلفة الطلبيات في اليوم = متوسط حدد الطلبيات في اليوم × تكلفة الطلبية

حيث: منو سط حدد الطلبيات في اليوم = <mark>إجمالي حدد الطلبيات</mark><br>حيث: منو سط حدد الطلبيات في اليوم = ض<u>عدد الأيام</u>

متوسط تكلفة الطلبيات في اليوم $\frac{3}{10}=\frac{10\times 3}{10} = 3.5$  دولار

■ متوسط التكلفة اليومية للتخزين = متوسط مخزون نهاية اليوم × تكلفة تخزين الوحدة

متوسط التكلفة اليومية للتخزين 
$$
2.05 = 0.5 \times \frac{41}{10} = 2.05
$$

**)) المحاضرة الرابعةعشر((**

**مـــــراجعــــة**

صياغة البرنامج الغطية

يقوم مصنع بإنتاج أوراق ملونة وعادية، إذا رصدنا المعلومات التالية عن العملية الإنتاجية والتسويقية:

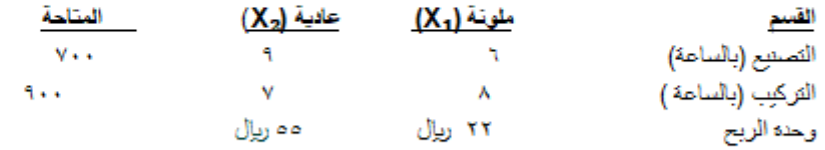

إذا علمت أن عدد الأوراق الملونة بجب أن لا يتجاوز عدد الأوراق العادية وأن حجم الطلب على الأوراق الملونة ٢٠ ورقة بحد أقصى

**طريقة السمبلكس**

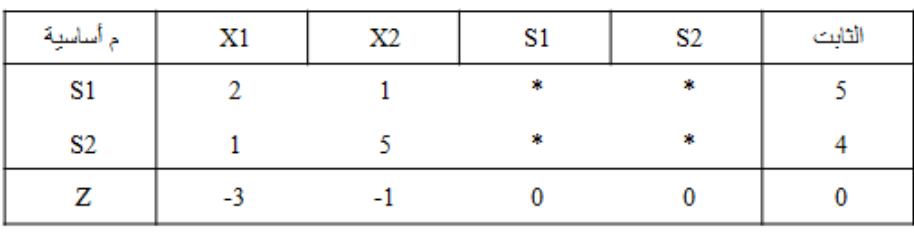

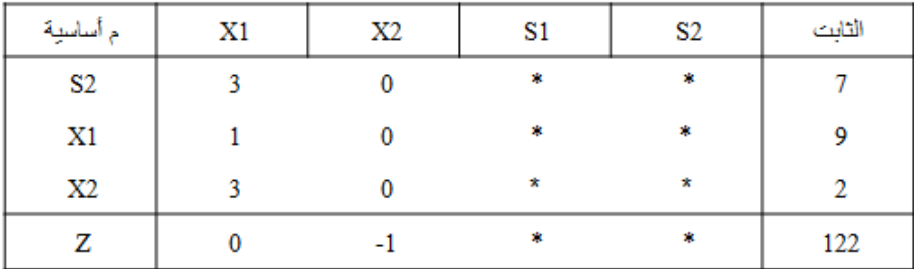

**تحليل مغلف البيانات**

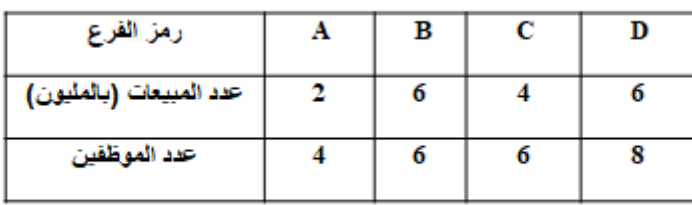

# Lingo

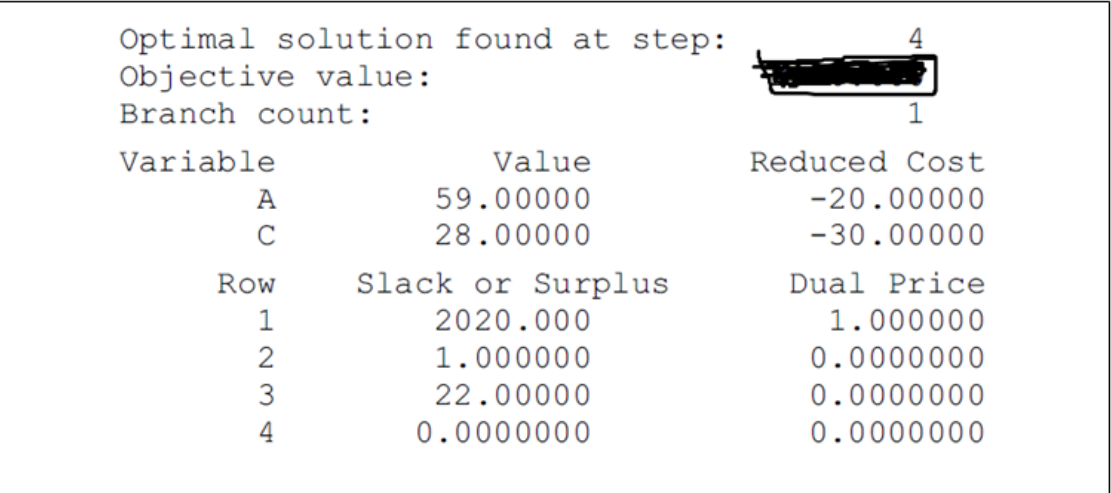

#### **تحليل القرارات**

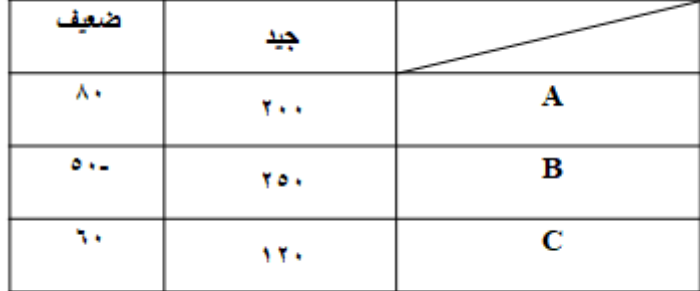

# **المحاكــــاة**

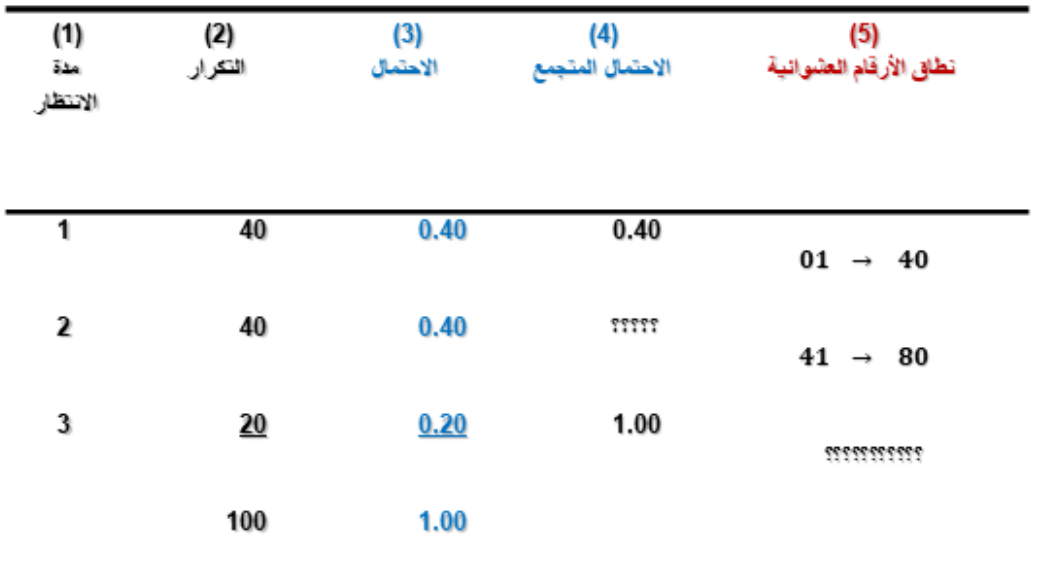

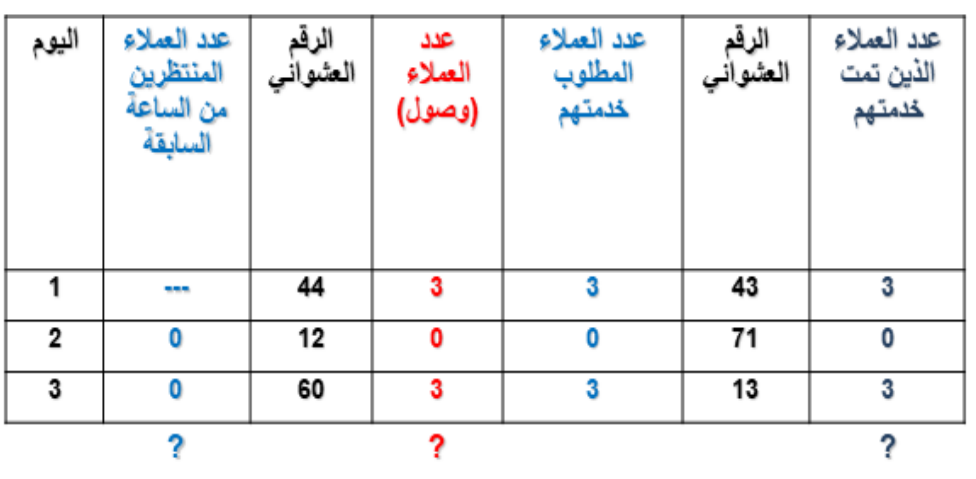

متوسط معدل الوصول يساوي مستوسط معدل الخدمة يساوي

متوسط عدد المنتظرين يساوي

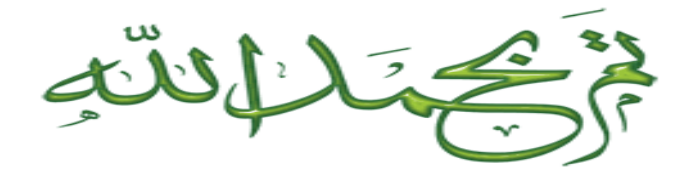